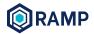

## FAQ Page

### 1. How and where do I get LP tokens?

a. You can go to PancakeSwap directly, click on "Liquidity", click on "Add liquidity" and then select the two currencies manually.

## 2. What is minting?

Minting is borrowing rUSD while using your underlying assets as collateral.

### 3. How and where do I see the liquidation ratio for assets?

Liquidation Ratio is provided on our website for that particular vault. For example when you click on RAMP, under minting, you'll see the liquidation ratio stating 130%.

### 4. How do I claim rewards for non-compounding pools like rUSD/BUSD?

You may unstake your LP tokens and the rewards will be harvested. You do not need to unstake the entire amount.

### 5. How do I know about my liquidation status?

The status button on the right side of the asset shows how close you are to liquidation.

Red: 10% above liquidation Yellow: 20% above liquidation Green: All good

#### 6. What is my liquidation price?

The liquidation price is shown under "Minting" of the current vault.

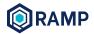

### 7. What is the difference between APR and APY?

APR: Estimated annual yield without compounding. Rates are provided by third party sources (such as PancakeSwap), are estimates provided for your convenience only, and by no means represent guaranteed returns.

APY: Calculated based on current rates. Compounding 1x daily. Rates are provided by third-party sources (such as PancakeSwap), are estimates provided for your convenience only, and by no means represent guaranteed returns.

## 8. Is RAMP audited?

Yes, our smart contracts are audited. You can read up more on our GitHub to find out more about our audit reviews and results: <u>https://github.com/RAMP-DEFI/Security-Audits</u>

## 9. My RAMP tokens are still staked in V1, do I move to V2?

Yes, rStake in V1 will be discontinued from 30 September. Do refer to this guide here on how to migrate from V1 to V2: <u>https://medium.com/rampdefi/ramp-v2-vaults-launch-d8bdc890ff8</u>

# 10. Where can I bridge ERC20 RAMP tokens to BEP20 RAMP tokens?

Here is the link to our bridge: <u>https://appv2.rampdefi.com/#/bridge</u>

### 11. How will rUSD be brought to peg?

Being at 1 doesn't mean the interest rate will decrease, it simply means it is at equilibrium. This means people are willing to be charged whichever rate it is at the moment. The interest rate is a balancing mechanism. It will find a market efficient rate where rUSD is pegged 1:1 against other stablecoins and stay at this market efficient rate.

If rUSD depegs downwards, interest rates will start to increase relative to the market efficient rate. If rUSD depegs upwards, interest rates will start to decrease relative to the market efficient rate.

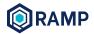

### 12. How do I migrate from BSC to Matic?

The bridge from BSC to Matic is still underway, you can withdraw it to Binance CEX or use BSC to ETH bridge and withdraw as an ERC20 token at the moment. After which you can use https://wallet.matic.network/ bridge to go to Polygon.

### 13.I can't see my staked asset in RAMP, it's blanked out/always loading

There is a bug on BSC Wallet and below is the guide to migrate from BSC Wallet to Metamask

Here are the steps:

- 1. Download Metamask extension at metamask.io
- 2. Extract your private key from BSC wallet
- 3. Import them to Metamask
- 4. Connect your Metamask to https://appv2.rampdefi.com/#/
- 5. You should be able to view all vaults, unstake or repay.

### 14.I can't see my staking asset anymore, it's shown as zero.

Do not panic. Do a hard reset and ensure you are connected to the right network and wallet.

If you have minted rUSD, check if you have been liquidated.

### 15. What can I do now that I have been liquidated?

You can keep the minted rUSD as your outstanding rUSD has been repaid by the staking asset that was liquidated.

### **16.** Is there a performance fee for the vault?

Yes and No.

A performance fee is only applied against a certain vault that you have minted rUSD from, if you don't mint rUSD, there is no performance fee at all.

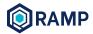

#### 17. Why can't I mint more rUSD?

Please check the following:

1. Vault rUSD capacity - if this has reached the max.

2. Check if you are still able to mint more rUSD from the vault.

#### 18. Where can I swap for rUSD if I want to repay?

If you are on BSC, please use Pancakeswap. If you are on Polygon, please use QuickSwap.

### 19. Why is APY on the BSC vault different from RAMP?

APY is taken from PancakeSwap. You may stake at PancakeSwap farms too and do your own compounding of cake rewards back into the underlying LP daily manually.

#### 20. Where can I find RAMP's roadmap?

Please refer here for the roadmap: <u>https://docs.rampdefi.com/rampdefi/ramp-v2-roadmap</u>